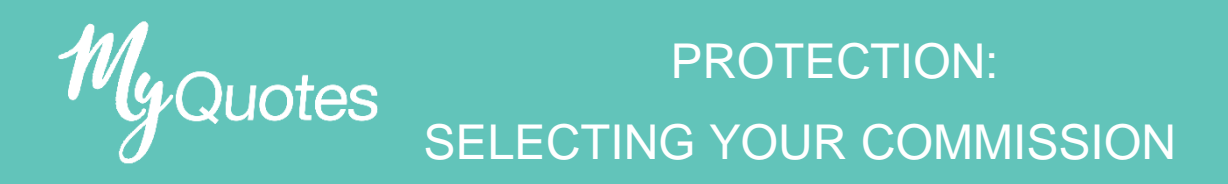

## **Step 1:** Select your required product and quote type

**Step 2:** Input your client details and benefit detail amounts.

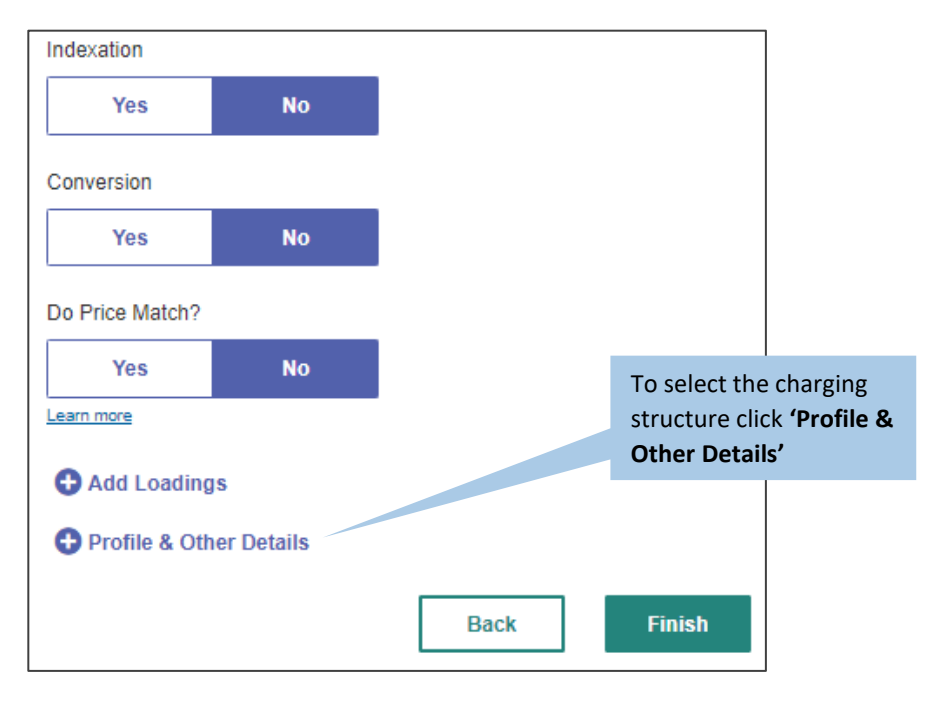

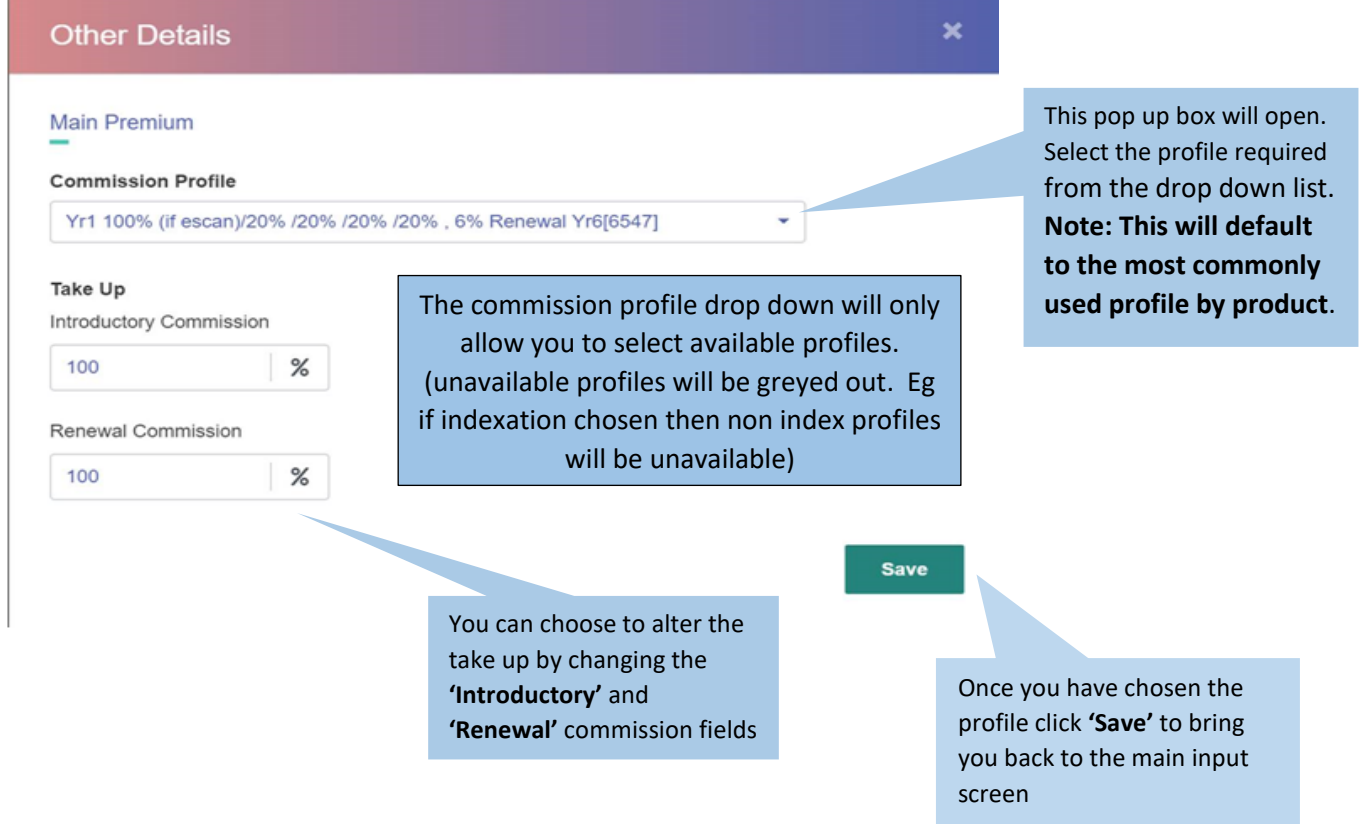

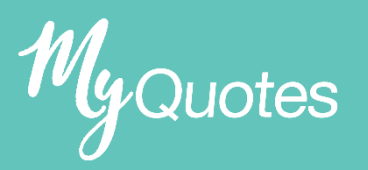

## PROTECTION: SELECTING YOUR COMMISSION

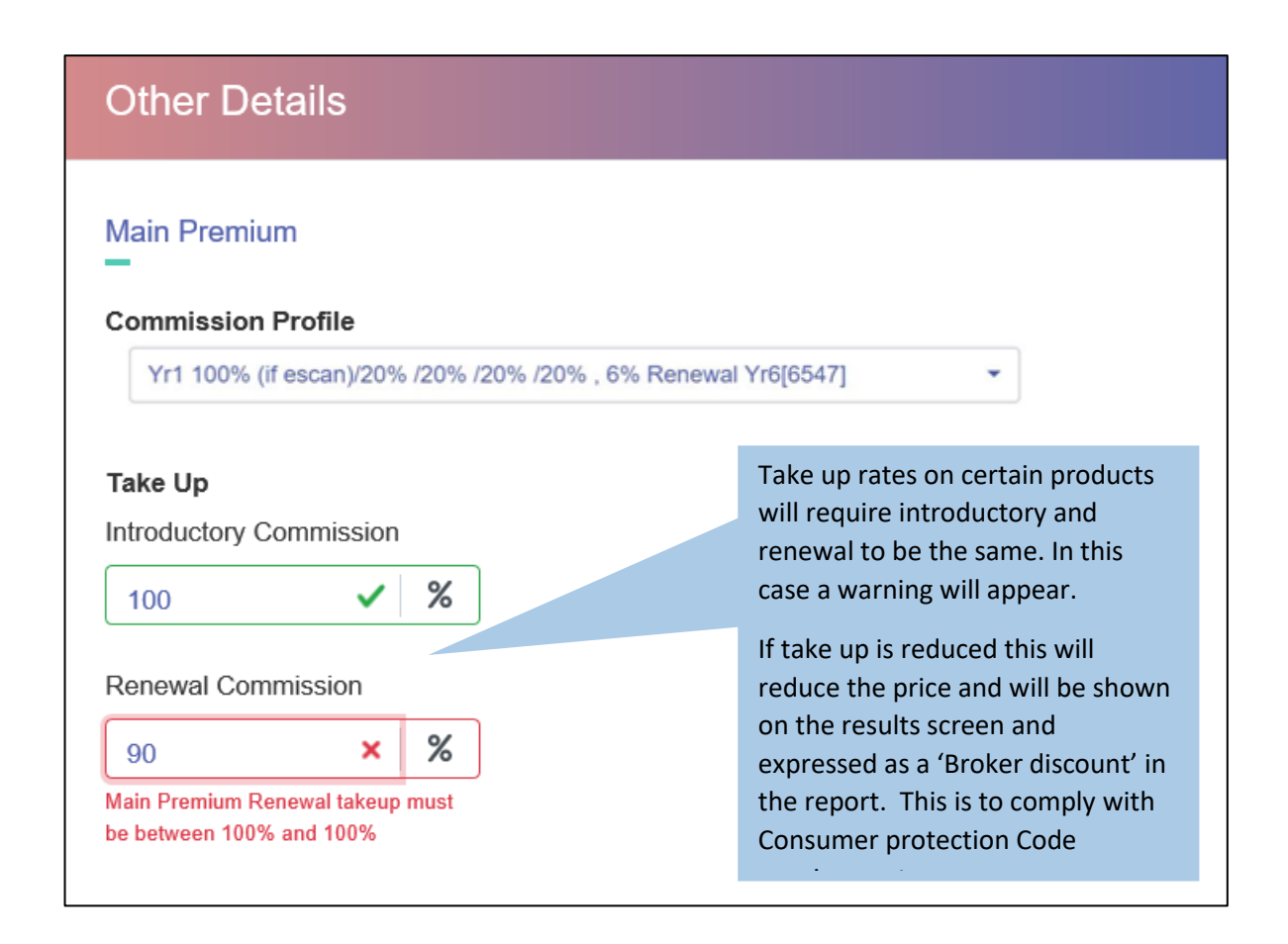

## **Execution - Epos**

In you are going from quotes to Epos the commission chosen will prepopulate and cannot be edited in execution. This is to ensure that the customer gets the exact product terms quoted for. To change commission this must be done in MyQuotes prior to submission to execution.